# COPYING FILES IN THE PORTFOLIOCENTER HOSTED™ ENVIRONMENT

While working in your PortfolioCenter Hosted environment, there will be occasions where you will need to copy files between your local desktop and the virtual machine located in the PortfolioCenter Hosted data center. The PortfolioCenter Hosted environment simplifies this process by automatically mapping your local drives and all your network drives to easily move files between the two environments.

### UNDERSTANDING YOUR DRIVES

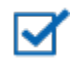

#### **Note**

From your PortfolioCenter Hosted Virtual Desktop, double click on the My Computer icon on the desktop or go to **Start | Computer** to access Windows Explorer. When connecting via Citrix, clicking on the Windows Explorer icon in the Citrix Window opens the Hosted Windows Explorer.

In the Windows Explorer window, multiple drives are listed. The Network Location listings are the drives in the PortfolioCenter Hosted Environment. For example, the documents drive is the hosted storage that is assigned to you. All files saved in the PortfolioCenter Hosted environment will be saved to the Documents or Firm directories.

In the Other section you will see all of your local drives and network drives listed. The drive letters will not be the same as they are on your local machine.

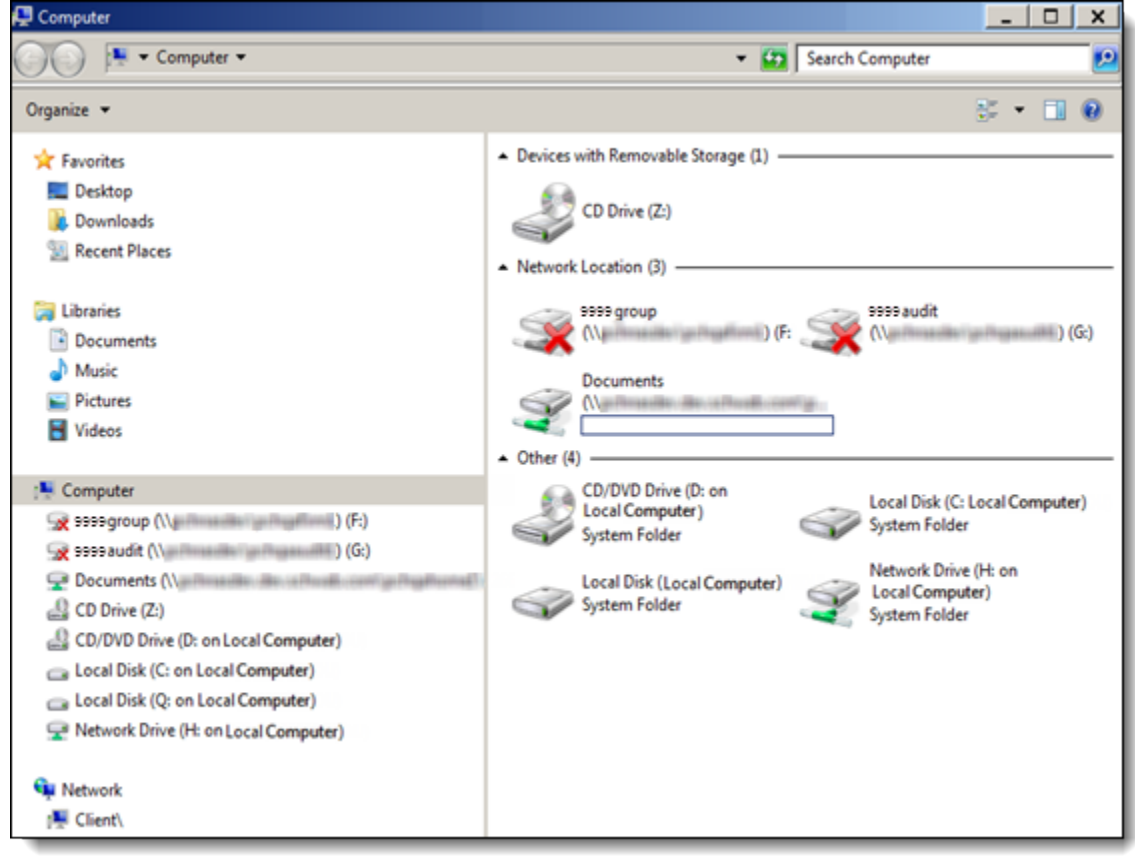

charles**schwar** 

## COPYING FILES

To copy files from one environment to the other, follow these steps:

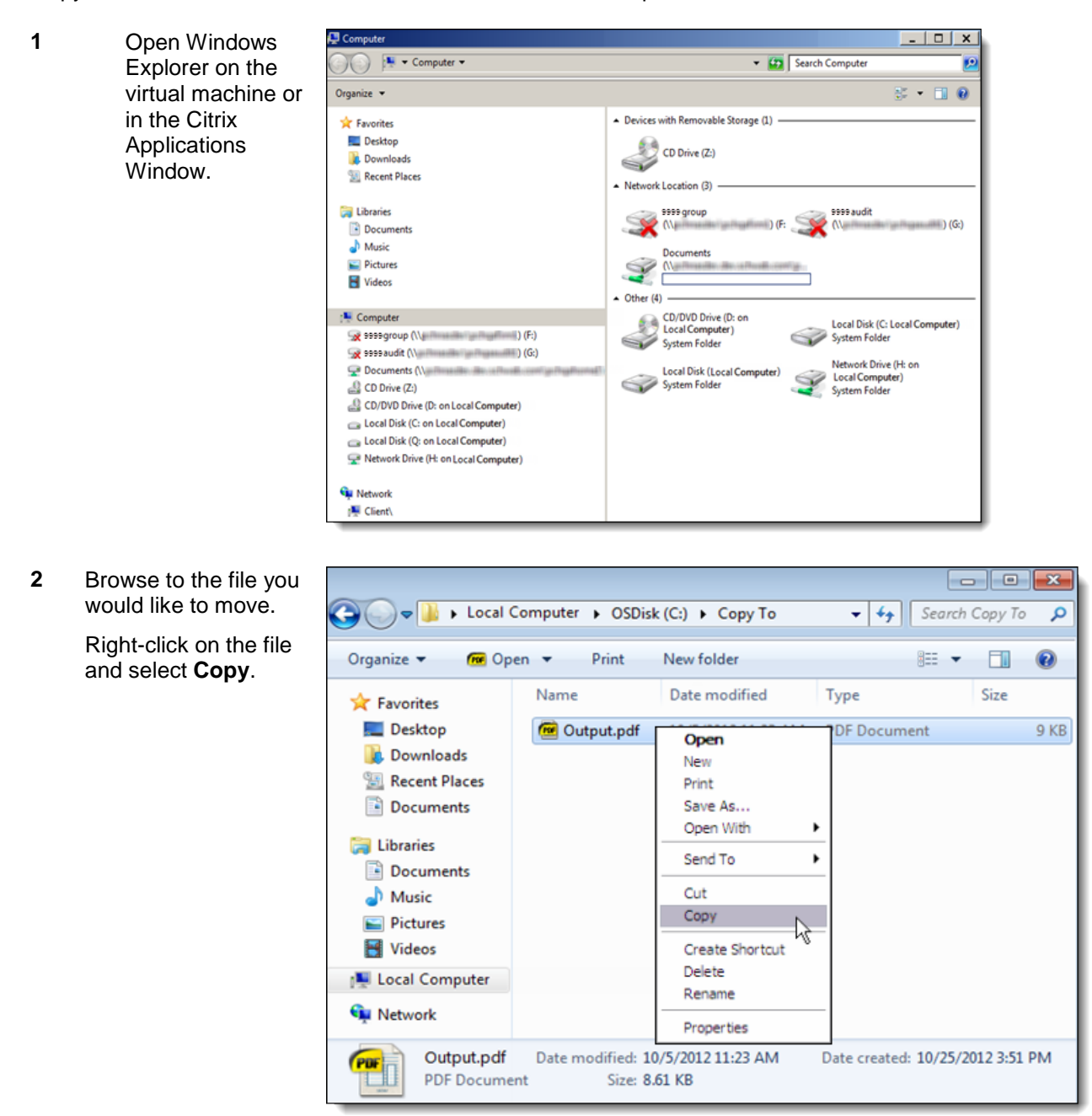

**3** Select the location where you would like to save the file from your Local Computer by browsing to your Hosted Drive in the Other section of the Windows Explorer.

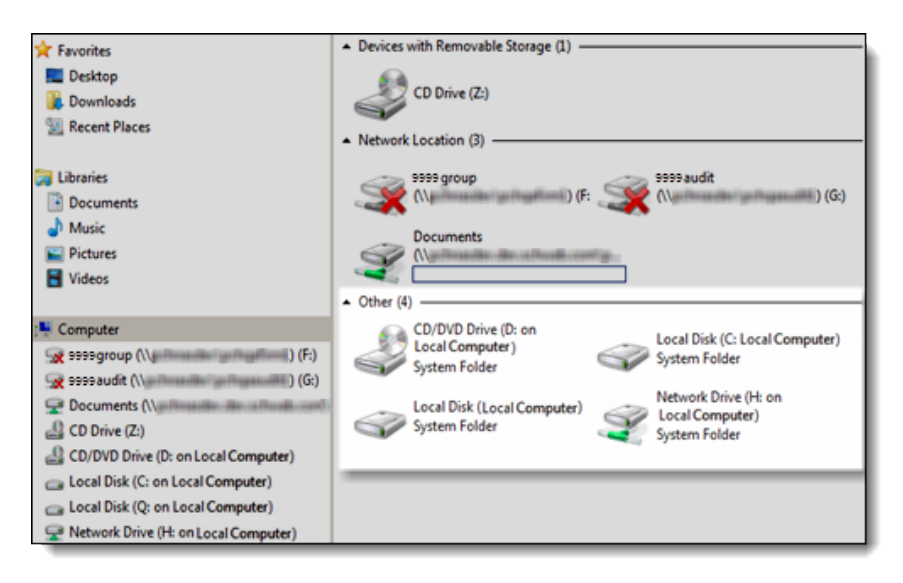

**4** Right-click and select **Paste.**

> The file is now available on your Hosted desktop for use.

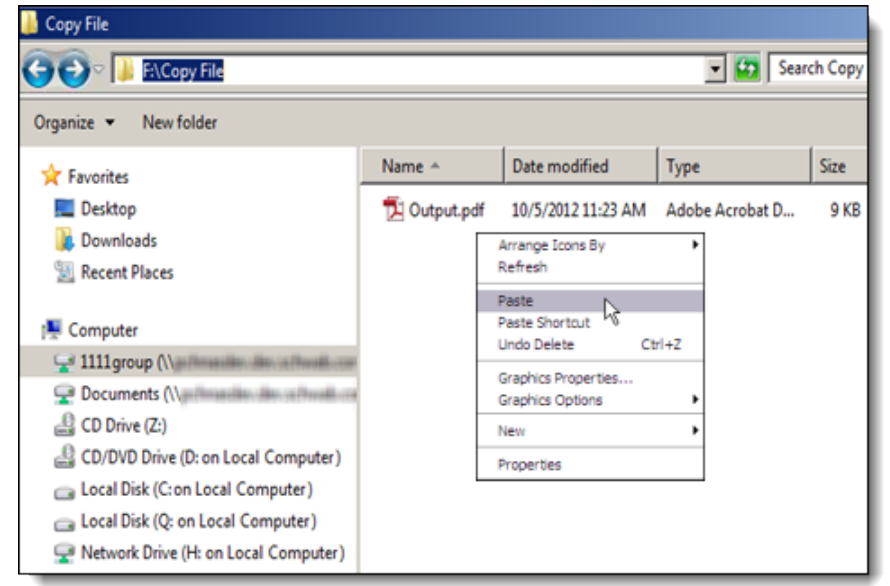

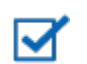

## **Note**

Files can also be saved directly from PortfolioCenter® to your local computer through the save menu in the application.

For institutional audiences only.

© 2013 Schwab Performance Technologies® ("SPT"). All rights reserved

PortfolioCenter Hosted™ is a product of Schwab Performance Technologies® ("SPT"). SPT is a subsidiary of The Charles Schwab Corporation separate from its affiliate Charles Schwab & Co., Inc. ("CS&Co"). CS&Co is a registered broker-dealer and membe[r SIPC](http://www.sipc.org/) that provides brokerage services, while SPT licenses software and provides related technology products and services.

Individual names, account numbers and contact information listed in this document are fictional and not intended to reflect any existing individuals. Both real and fictional securities are listed in the document. Securities and strategies reflected in the presentation are for educational purposes only and are not, nor should they be construed as, recommendations to buy, sell, or continue to hold any investment nor do the accounts listed reflect individual securities accounts or holdings. Any similarity to an existing individual or account is purely coincidental. Screen shots are provided for illustrative purposes only and may be abridged.